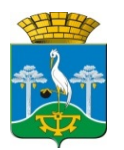

## **АДМИНИСТРАЦИЯ СЫСЕРТСКОГО ГОРОДСКОГО ОКРУГА П О С Т А Н О В Л Е Н И Е**

от 12.08.2020 № 1433

г. Сысерть

## **О внесении изменений в Инструкцию по делопроизводству в Администрации Сысертского городского округа, утвержденную постановлением Администрации Сысертского городского округа от 07.08.2020 № 1422**

Руководствуясь статьей 101 Областного закона от 10 марта 1999 года № 4-ОЗ «О правовых актах в Свердловской области»,

## **ПОСТАНОВЛЯЮ:**

1. Внести в Инструкцию по делопроизводству в Администрации Сысертского городского округа, утвержденную постановлением Администрации Сысертского городского округа от 07.08.2020 № 1422, следующие изменения:

1) пункт 4 главы 3 изложить в следующей редакции:

«4. Предпочтительным является шрифт большего размера.»;

2) исключить слова «тип файла Open Document» из абзаца 13 подпункта 1 пункта 3 главы 5;

3) исключить слова «в формате Open Document» из подпункта 8 пункта 2 главы 7, пункта 1 главы 8 и пункта 1 главы 9;

4) дополнить главу 11 пунктами 4-1 и 4-2 следующего содержания:

«4-1. При оформлении проектов служебных писем (исходящих документов) в СЭД необходимо учитывать, что основной документ исходящего документа должен быть изложен в формате Open Document. Названия присоединенных файлов (приложений к основному документу, при наличии таковых) должны отражать их содержание.

Исключением в части названия присоединенных файлов являются приложения к основному документу, оформляемые в специальных форматах Комитетом по управлению муниципальным имуществом и муниципальным бюджетным учреждением «Муниципальный центр градостроительства Сысертского городского округа».

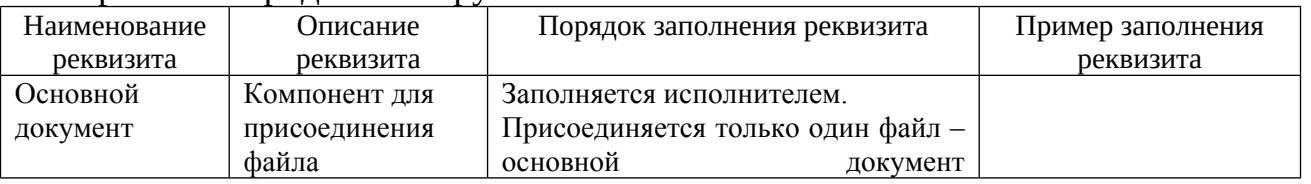

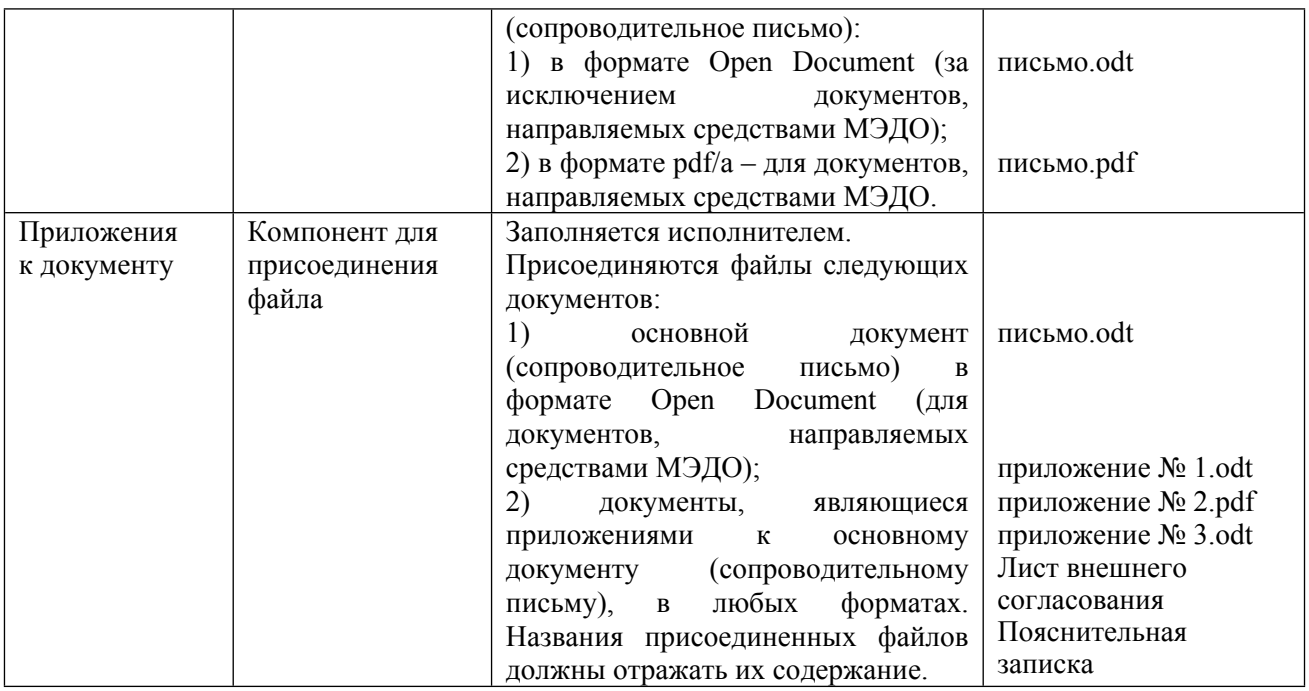

4-2. Проекты служебных записок, оформляемые в СЭД, а также исходящие письма (переписка по обращениям граждан), регистрируемые в СОГ излагаются в формате Документ Word (doc / docx).».

 2. Разместить настоящее постановление на официальном сайте Сысертского городского округа в сети Интернет.

Глава Сысертского городского округа Д.А. Нисковских

## ДОКУМЕНТ ПОДПИСАН электронной подписью

Сертификат 621B0689791AD868790B82F9DF03DC7817BF0ACC Владелец Нисковских Дмитрий Андреевич Действителен с 27.11.2019 по 27.02.2021

Сертификат 621B0689791AD868790B82F9DF03DC7817BF0ACC